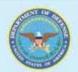

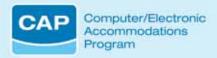

## CAP Accommodation Request Form

Complete this form to request assistive technology and services. All information will be kept confidential. Please ensure completion of *all* contact information. Approval is required from requester's supervisor. Signature certifies that the accommodation is necessary for a person with a disabling condition to accomplish an essential job requirement. Signature also verifies that the item requested becomes the property of the receiving federal agency. Furthermore, equipment maintenance beyond initial warranty period and additional supplies after receipt of equipment is the responsibility of the federal agency. If you have any questions, please call CAP at 703-681-8813 (V) 703-681-0881 (TTY), or email <a href="CAP@tma.osd.mil">CAP@tma.osd.mil</a>. Complete the request form online at <a href="www.tricare.osd.mil/cap">www.tricare.osd.mil/cap</a> or fax completed form to 703-681-9075.

| 1. | NAME OF PERSON OR OFFICE TO BE ACCOMMODATED (Please Print):                                                                                                    |  |  |
|----|----------------------------------------------------------------------------------------------------|--|--|
|    | Grade Level: Occupational Series: Are you a new federal employee?                                                                                                  |  |  |
|    | Have you used CAP services before?                                                                                                    |  |  |
| 2. | ADDRESS/CONTACT INFORMATION (No P.O. Boxes—No acronyms):                                                                                                    |  |  |
|    | If your agency is within <b>DoD</b> (specify):                                                                                                    |  |  |
|    | Organization: Army Navy Air Force DoD Agency                                                                                                    |  |  |
|    | If your agency is <b>not a DoD Agency</b> (specify):                                                                                                    |  |  |
|    | DELIVERY ADDRESS (Work Address):                                                                                                    |  |  |
|    | Address 1:                                                                                                    |  |  |
|    | Address 2:                                                                                                    |  |  |
|    | City: State: Zip Code:                                                                                                    |  |  |
|    | ☐ Telephone ☐ TTY #:                                                                                                    |  |  |
|    | Fax #: Email:                                                                                                    |  |  |
| _  | DIGARII ITV INFORMATION                                                                                                    |  |  |
| 3. | DISABILITY INFORMATION:                                                                                                    |  |  |
|    | <b>Identify your disability</b> (Additional information/medical documentation may be required to support the need of an accommodation per the Rehabilitation Act): |  |  |
|    | ☐ Deaf/Hard of Hearing ☐ Blind/Low Vision ☐ Cognitive ☐ Communication                                                                                              |  |  |
|    | Dexterity (specify condition):                                                                                                    |  |  |
|    | Were you injured in the Global War on Terror?   Yes   No                                                                                                    |  |  |
|    |                                                                                                    |  |  |

|                        | Speech Recognition Software, please comunder "News/Documents" on the CAP Wel             | vendor information you may have. If you are applete and attach the Speech Recognition Information Please complete a separate request for place claimant, please attach a copy of your T | ormation Form, located<br>or each item being |  |
|------------------------|------------------------------------------------------------------------------------------|----------------------------------------------------------------------------------------------------|----------------------------------------------|--|
|                        | Item requested:                                                                          |                                                                                                    |                                              |  |
|                        | Brand/Model:                                                                             | Vendor:                                                                                                    |                                              |  |
|                        | •                                                                                        | ant, please attach a copy of your Departmentensation Claim number is:                                                                                                    |                                              |  |
| 5.                     | COMPUTER SYSTEM:                                                                         |                                                                                                    |                                              |  |
|                        | In order to establish compatibility, please identify your PC Operating System:           |                                                                                                    |                                              |  |
|                        | ☐ Win00 ☐ Win98 ☐ WinME                                                                  | ☐ WinXP ☐ Mac ☐ Other (specif                                                                                                    | y):                                          |  |
|                        | Please specify the available serial ports or                                             | n your computer: USB                                                                                                    | PS/2                                         |  |
| 6.                     | JUSTIFICATION:                                                                           |                                                                                                    |                                              |  |
|                        | Please explain how this item will assist you in performing your essential job functions: |                                                                                                    |                                              |  |
|                        |                                                                                          |                                                                                                    |                                              |  |
|                        |                                                                                          |                                                                                                    |                                              |  |
| 7. EMPLOYEE SIGNATURE: |                                                                                          |                                                                                                    |                                              |  |
| 8.                     | SUPERVISOR/POINT OF CONTACT INFORMATION (Complete all fields):                           |                                                                                                    |                                              |  |
|                        | Name:                                                                                    | Signature:                                                                                                    |                                              |  |
|                        | Telephone/TTY #:                                                                         | Email:                                                                                                    |                                              |  |

4. ITEM REQUESTED:

|          | Note: Complete this section only if you are a DoD employee attending a training course for two or more days.   |  |  |  |  |
|----------|----------------------------------------------------------------------------------------------------|--|--|--|--|
| Specif   | Specify the requested service:                                                                                 |  |  |  |  |
| ☐ In     | terpreter*   CART* Personal Assistant Reader                                                                   |  |  |  |  |
| * Interp | preter and CART services are for DoD employees to attend information technology related training               |  |  |  |  |
| Submi    | Submit a fully completed request (Section A and B) at least 15 days prior to the start of the training session |  |  |  |  |
| A.       | TRAINING SESSION:                                                                                              |  |  |  |  |
|          | Training/Course Title:                                                                                         |  |  |  |  |
|          | Course Location: Date: Time:                                                                                   |  |  |  |  |
| В.       | SERVICE PROVIDER:                                                                                              |  |  |  |  |
|          | Service Provider Name: POC:                                                                                    |  |  |  |  |
|          | Telephone #: Fax #: E-Mail:                                                                                    |  |  |  |  |